## Задание правил разбора штрих-кодов в bcode.ini

• Маска штрих-кода

O)

• Правила интерпретации штрих-кода

Правила разбора, заданные в конфигурационном файле /linuxcash/cash/conf/bcode.ini, применяются в случае, если не были применены правила разбора из конфигурационного файла /linuxcash/cash/conf/ncash.ini.d/input.ini.

⋒ При указании правил разбора штрих-кода в конфигурационном файле /linuxcash/cash/conf/ncash.ini.d/input.ini, в /linuxcash/cash/conf/bcode.ini и в файлах директории /linuxcash/cash/conf/bcode.ini.d/ считывание файла происходит в следующем порядке:

- 1. /linuxcash/cash/conf/ncash.ini.d/input.ini.
- 2. /linuxcash/cash/conf/bcode.ini.
- 3. /linuxcash/cash/conf/bcode.ini.d/.

Правила разбора штрих-кода фиксируются в конфигурационном файле /linuxcash/cash/conf/bcode.ini и применяются в заданном порядке. Также осуществляется считывание конфигурации bcodeparser из директории /linuxcash/cash/conf/bcode.ini.d/ (считывание файлов происходит в алфавитном порядке). Итоговая конфигурация выводится в основной лог программы /linuxcash/logs/current/terminal.log.

Формат записи файла bcode: Mask=Rule, где:

- Mask маска сканируемого штрих-кода, по которой осуществляется поиск на соответствие вводимого штрих-кода правилу интерпретации,
- Rule правило интерпретации штрих-кода, соответствующего маске.

## <span id="page-0-0"></span>Маска штрих-кода

Маска штрих-кода - строковое выражение, состоящее из следующих символов:

- ? любой символ, занимающий данное знакоместо,
- \* любая последовательность символов,
- С любая константа.

При совпадении сканируемого штрих-кода (или ручного ввода) с маской считается, что к введенному штрих-коду необходимо применить правило его интерпретации, описываемое в правой части выражения.

## <span id="page-0-1"></span>Правила интерпретации штрих-кода

Начиная с версии 4.6.162-3 для кода маркировки табачной продукции (М), штрих-кода акцизной марки алкогольной продукции (Е), кода маркировки обувных товаров (m) и кода маркировки лекарственных препаратов (L) правило интерпретации задавать не требуется.

Правило интерпретации представляет собой строку, содержащую маски назначения. Маска назначения - последовательность одинаковых символов, определяющих значение соответствующих знакомест. Возможны следующие значения маски назначения:

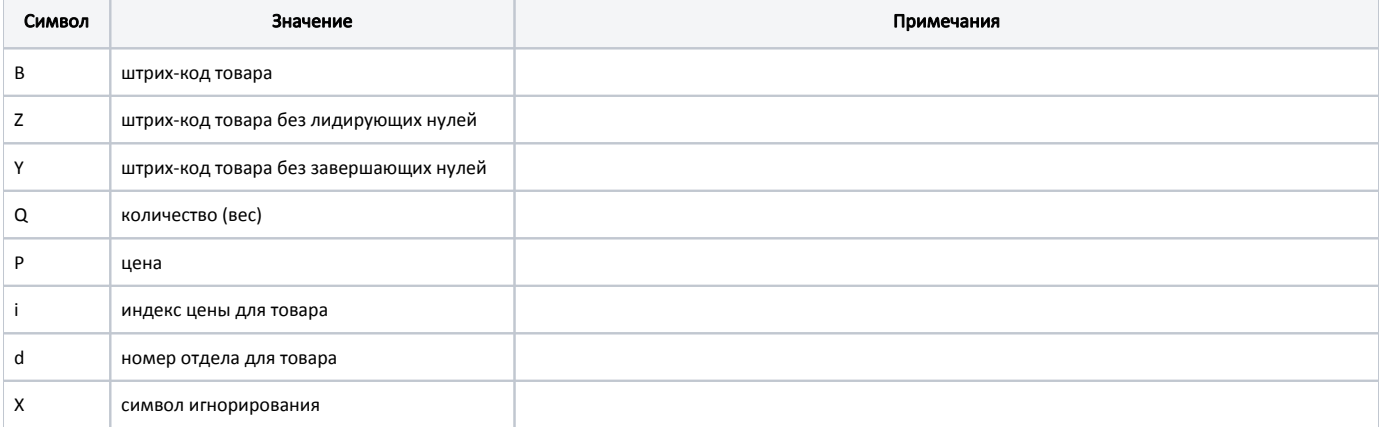

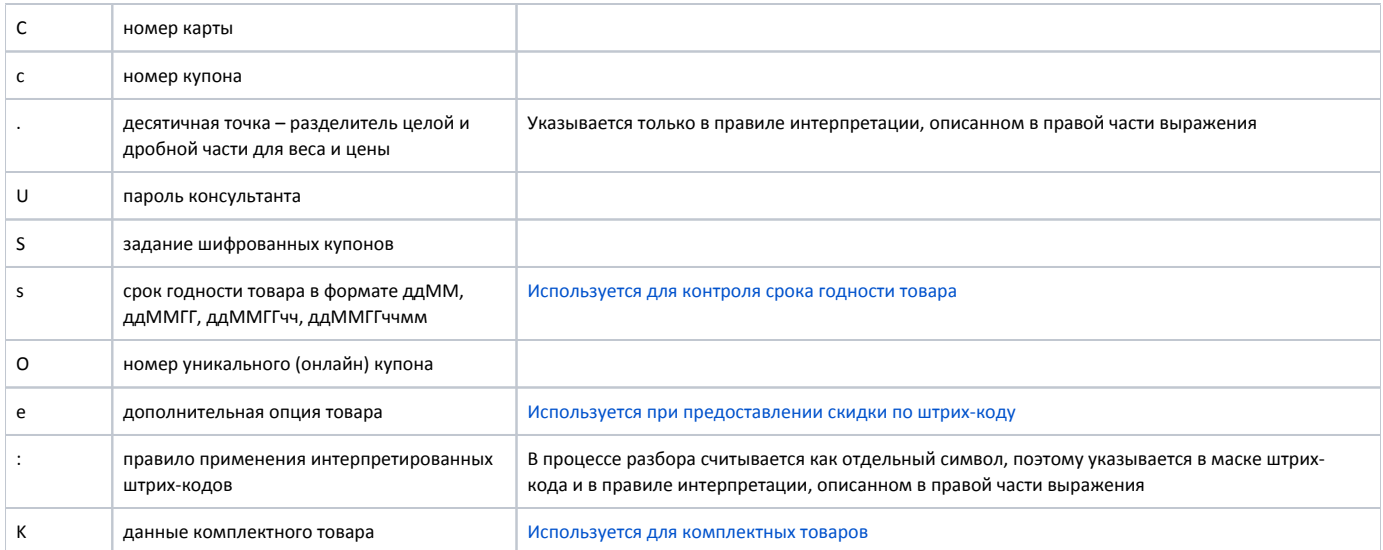

Если количество товара в штрих-коде равно нулю, то на экран будет выведено сообщение с предложением ввести количество, иначе товар не будет добавлен в чек.

## Пример

⊕

Правило интерпретации штрих-кода в bcode.ini: 28???????????=BBBBBBBQQ.QQQX \*=BBBBBBBBBBBBBBBBBB

Разбор штрих-кода: 1. При вводе вручную или при помощи сканера штрих-кода 2812345005769 строка будет интерпретирована следующим образом: Реальный штрих-код = 2812345, Вес (кол-во) товара = 0.576 кг. В чек будет добавлен товар со штрих-кодом 2812345 и количеством 0.576 кг.

2. При вводе штрих-кода 4602685501894 товар пройдет через маску \* и будет добавлен в чек с этим штрих-кодом.

Правила интерпретации для шифрованных купонов (S) и уникальных купонов (O) могут быть заданы двумя способами:

фиксированное количество символов, соответствующее маске.

Пример правила интерпретации шифрованных купонов

?????=SSSSS

произвольное количество символов, соответствующее маске.

Пример правила интерпретации шифрованных купонов

?????=S\*

Правило применения интерпретированных штрих-кодов (:) используется при одновременном вводе разных типов данных. Данные будут последовательно считываться и применяться до первой ошибки.

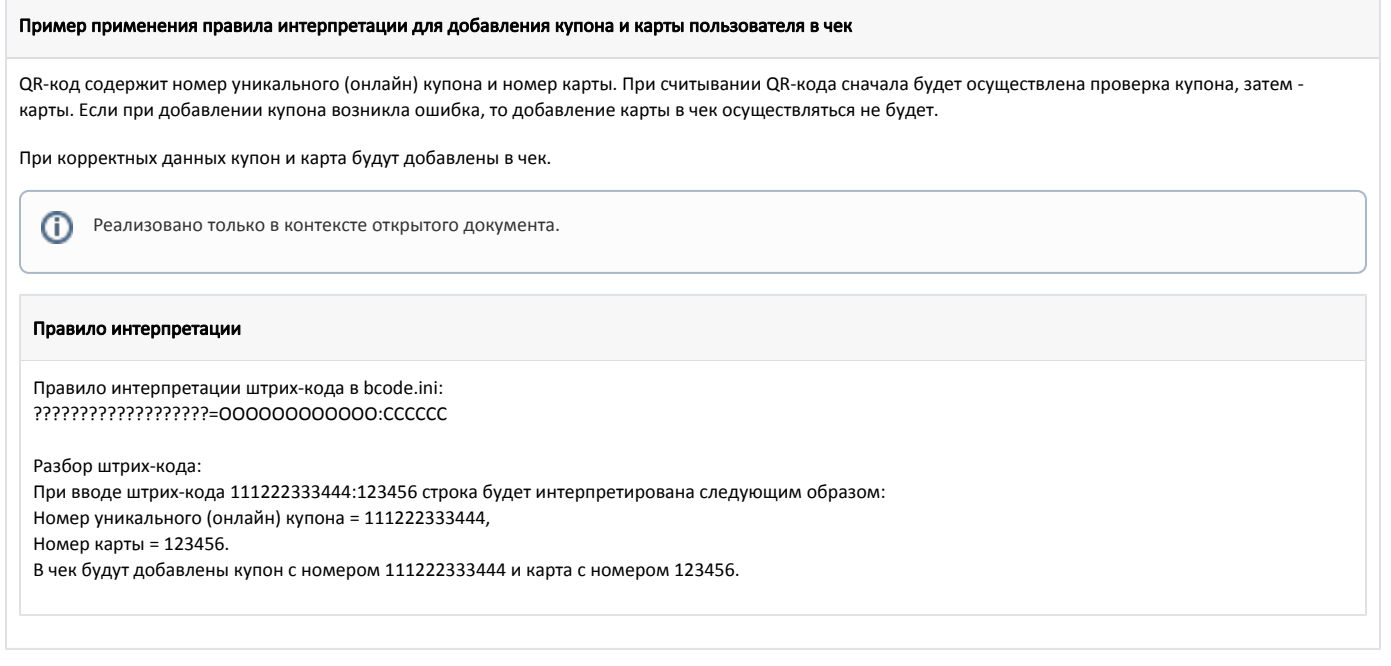

В кассовом ПО Artix реализована возможность использования правил интерпретации штрих-кодов при считывании карты через ридер и при добавлении купона по кнопке. Подробнее об этом можно прочитать в статье ["Использование правил интерпретации штрих-кодов](https://docs.artix.su/pages/viewpage.action?pageId=151028801)".